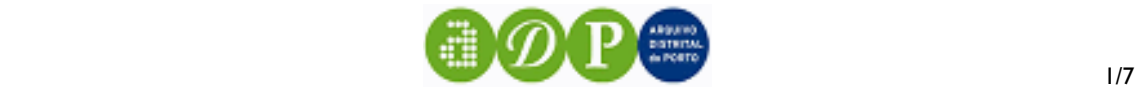

# **Auxiliar de pesquisa**

Encontra duas possibilidades de pesquisa: a pesquisa básica e a pesquisa avançada.

Se é a primeira vez que pretende consultar documentos neste Arquivo, sugerimos que inicie a sua busca através da pesquisa básica.

# **PESQUISA BÁSICA**

#### **Nomes**

Pesquisa na informação que identifica pessoas, empresas, instituições e serviços.

Se pretender efectuar uma pesquisa por uma expressão exacta deve escrever essa expressão entre aspas("e").

### **Locais**

Pesquisa na informação específica referente a localidades ou endereços.

Se pretender efectuar uma pesquisa por uma expressão exacta deve escrever essa expressão entre aspas("e").

#### **Termos/palavras**

Pesquisa noutros conteúdos da descrição arquivística (biografia, história, funções, etc.), incluindo referências a outras pessoas, instituições e locais.

Se pretender efectuar uma pesquisa por uma expressão exacta deve escrever essa expressão entre aspas("e").

#### **Exemplos**

- *Se colocar Manuel António no campo "Nomes", e Porto no campo "Locais" obterá todos os registos que contenham os termos Manuel e António nos campos referentes a Nomes e o termo Porto nos campos referentes a Locais.*
- *Se colocar "Manuel António" no campo "Nomes", e Porto no campo "Locais" obterá todos os registos que contenham exactamente a expressão "Manuel António" nos campos referentes a Nomes e o termo Porto nos campos referentes a Locais.*

# **Datas**

Recupera informação através de parâmetros cronológicos:

- Se pretender uma **data exacta**, preencha todos os campos da data inicial.
- Se indicar **apenas a data inicial incompleta** (sem o dia e/ou mês), o motor de pesquisa irá recuperar todos os registos em que essa data se verifique e os posteriores.
- Se indicar **apenas a data final**, o motor de pesquisa irá recuperar todos os registos em que essa data se verifique e os anteriores.
- Se indicar a **data inicial e a data final** o motor de pesquisa irá recuperar todos os registos que se situem entre essas datas.
- Se indicar na **data inicial** (resp. **data final**) apenas o mês e/ou dia irá recuperar todos os registos referentes à **data inicial** (resp. **data final**) desse mês e/ou dia.

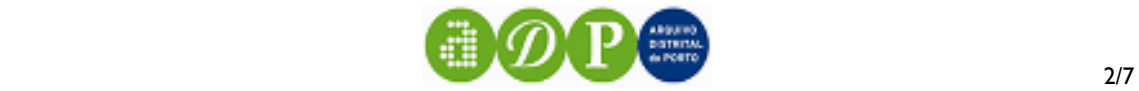

# **PESQUISA AVANÇADA**

#### **Níveis de descrição**

Os níveis de descrição correspondem à estrutura da descrição arquivística que parte do geral - o fundo - para o particular - as diversas componentes ou partes que compõem o fundo.

Consoante os níveis de descrição que seleccionar para a sua pesquisa, assim encontrará registos referentes a esses níveis. Poderá encontrar os seguintes níveis de descrição:

# *Fundo (F)*

É o nível mais importante. Um fundo é um conjunto de documentos criados organicamente e/ou acumulados e utilizados por uma pessoa individual ou colectiva no exercício das suas funções e actividades.

A determinação de um fundo deve respeitar o princípio da proveniência.

# *Subfundo (SF)*

É um subnível do fundo. Correspondendo ao conjunto de documentos recebidos e produzidos por uma unidade, orgânica ou funcional, da entidade produtora de um fundo, e que detenha alguma autonomia para o exercício das suas funções e actividades.

#### **Componentes de estrutura**

Correspondem a divisões de natureza orgânica - departamentos, serviços, pessoas - ou de natureza funcional funções, actividades.

Ex.: *Mamposteiro-Mor: serviços; João de Figueiroa Pinto: pessoas; Prisão dos Calcetas: serviços; Repartição de finanças: departamentos; Gestão patrimonial: função; Operações técnicas: função; Gestão de pessoal: função.*

Estes níveis são "contentores" de documentação, ou seja, os documentos físicos existentes são classificados sob estes níveis. São eles:

# *Secção (SC)*

Constitui uma subdivisão orgânico e/ou funcional do FUNDO. Por exemplo um departamento ou função.

# *Subsecção (SSC)*

Corresponde a uma subdivisão orgânico e/ou funcional de uma SECÇÃO.

# *Subsubsecção (SSSC)*

Corresponde a uma subdivisão orgânico e/ou funcional de uma SUBSECÇÃO.

#### **Componentes documentais**

Estas componentes dizem directamente respeito aos documentos que integram um fundo, tratando-os como classes ou agregados documentais (conjunto de documentos tipologicamente idênticos) e como unidades individuais. Como conjuntos documentais temos:

# *Série (SR)*

Corresponde a uma unidade arquivística constituída por um conjunto de documentos simples ou compostos a que, originalmente, foi dada uma ordenação sequencial, de acordo com um sistema de recuperação da informação. Em princípio, os documentos de cada série deverão corresponder ao exercício de uma mesma função ou actividade, dentro da mesma área de actuação.

Ex.: *notas para escrituras diversas, registos de baptismo.*

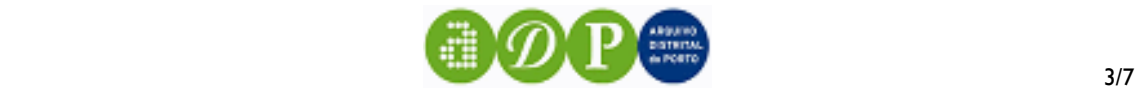

#### *Subsérie (SSR)*

É uma subdivisão da Série.

### Como **unidades documentais** descritas temos:

#### *Documento composto (DC)*

Unidade organizada de documentos juntos, quer para utilização corrente pelo seu produtor, quer no decurso da organização de um fundo, porque se referem a um mesmo tema, actividade ou transacção, sujeito a tramitação própria, normalmente regulamentada.

Ex.: *processo judicial, processo de execução, anteprojecto.*

#### *Documento simples (D)*

A mais pequena unidade arquivística intelectualmente indivisível.

Ex.: *uma escritura notarial, um registo de baptismo, um lançamento de conta corrente.*

Embora não sendo considerados níveis de descrição, podem existir, ainda, unidades arquivísticas com funções primordiais de gestão, de entre as quais destacamos:

# *Unidade de instalação (UI)*

É a unidade básica de cotação e instalação de um FUNDO e das respectivas partes físicas, por ex. livro, caixa, pasta. No entanto, quando corresponde a conjuntos de documentos da mesma série agrupados, é usada como um nível de descrição, sendo o objectivo facilitar o acesso à documentação pelo utilizador.

Ex*.:Livro: "Livro de notas": contém várias escrituras (logo, vários documentos) lavrados por um notário.* 

Ex.: *Maço: "Correspondência recebida": agrupa os documentos (cartas etc) recebidas de 1912 a 1913, no maço seguinte, de 1914 a 1915.* 

#### **Referência**

Este ponto pesquisa informação no campo do mesmo nome. A referência é um conjunto de caracteres alfanuméricos que identifica de forma única e inequívoca uma unidade de descrição. Caso saiba o código de referência do que pesquisa este é o ponto de acesso mais eficaz. A referência pode ser completa ou parcial.

Ex. de referência completa: *PT/ADPRT/NOT/CNPRT01/001/2025/00079 (recupera o Documento 00079 da unidade de instalação 2025 da série 001 do Cartório Notarial do Porto, Primeiro Ofício).*

Ex. de referência parcial: *PT/ADPRT/NOT/CNPRT01 ou simplesmente NOT/CNPRT01 (recupera todos os registos do fundo NOT/CNPRT01).*

Se clicar na seta vabrir-se-á uma caixa que possibilita a introdução de um segmento ou parte da referência. Assim serão recuperados todos os registos que contenham na sua referência esse segmento.

#### **Título**

Pesquisa no campo do mesmo nome um determinado título

Ex.: *Registos de baptismos, Conta corrente, Décima.*

# **Datas**

Recupera informação através de parâmetros cronológicos:

Se pretender uma **data exacta** preencha todos os campos da data inicial.

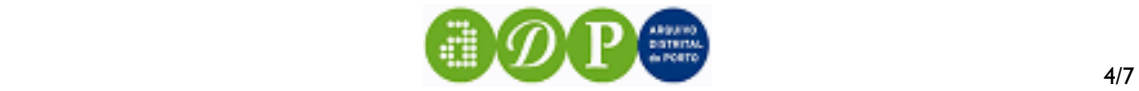

- Se indicar **apenas a data inicial incompleta** (sem o dia), o motor de pesquisa irá recuperar todos os registos em que essa data se verifique e os posteriores.
- Se indicar **apenas a data final**, o motor de pesquisa irá recuperar todos os registos em que essa data se verifique e os anteriores.
- Se indicar a **data inicial e a data final** o motor de pesquisa irá recuperar todos os registos que se situem entre essas datas.
- Se indicar na **data inicial** (resp. **data final**) apenas o mês e/ou dia irá recuperar todos os registos referentes à **data inicial** (resp. **data final**) desse mês e/ou dia.

# **Autor/destinatário**

Pesquisa informação nos campos autor e destinatário. Normalmente estes campos apenas são preenchidos nos níveis de descrição unidade de instalação, documento composto e documento simples.

Ex.: *João de Figueiroa Pinto, Eça de Queirós*

#### **Localidade**

Refere-se à localização geográfica onde foi produzido o documento ou onde o acto que deu origem ao documento teve lugar.

Ex.: *Porto, Barcelos, Sé.*

#### **Outros campos**

Pesquisa em vários campos da base de dados termos que não estejam contidos nos campos acima indicados. Este é o melhor ponto de acesso para iniciar uma pesquisa em que não se têm ideias bem definidas.

#### **Termos de indexação**

Os termos de indexação são palavras ou expressões controladas que permitem um acesso mais eficaz à informação. A partir da caixa de selecção poderá escolher a área temática dos termos de indexação existentes. Esta escolha remete para uma lista de termos existentes que se enquadram na categoria que escolheu. Ao seleccionar um termo este é automaticamente colocado na caixa inicial permitindo-lhe então iniciar a pesquisa.

As categorias em que se inserem os termos de indexação são as seguintes:

- actividades
- assuntos<br>■ famílias
- **famílias**<br>**funcões**
- funções
- **I** localidades
- ocupações
- organizações
- pessoas

# *Expressão exacta e operadores booleanos*

#### **Expressão exacta: <expressão exacta>**

Se escolher esta opção, o motor de pesquisa procura registos em que se verifique a existência da expressão exacta.

 *Ex.: Campo <Autor/Destinatário>* 

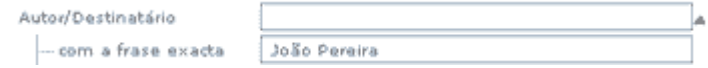

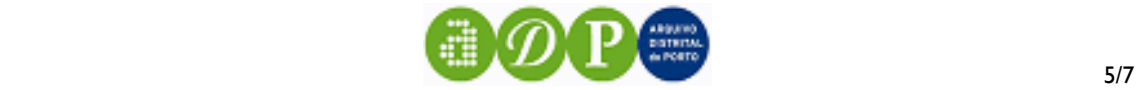

*O motor de pesquisa irá procurar registos onde apareçam estes dois nomes simultaneamente. Retornará os registos onde aparece a expressão exacta "João Pereira".*

Para tornar a sua pesquisa mais eficaz, pode utilizar a pesquisa booleana que associa de um modo específico os termos que escolher para a pesquisa.

#### **Operador booleano E**

Funciona por defeito, na pesquisa avançada, quando insere mais do que um termo para pesquisa num campo.

Pode inserir informação em mais do que um campo e em cada um deles (referência, título, autor/destinatário, localidade e outros campos), pode colocar mais do que um termo para pesquisar. Nestes casos, o motor de pesquisa assume que pretende encontrar registos em que se verifiquem simultaneamente os dados inseridos (como se os termos inseridos estivessem associados por E - não deve inserir esta partícula).

Ex.: *Se escolher no campo <Título> o valor Baptismos e no campo <data inicial> o valor de 1834, o motor de pesquisa irá procurar todos os registos que contenham a palavra Baptismos no ano de 1834 e seguintes.* 

Ex.: *Se colocar no campo <Referência> os valores CON e DIO (ou PT/ADP/CON e PT/ADP/DIO) irá procurar todos os registos que contenham CON e DIO na referência.* 

Para alargar a pesquisa booleana a outras opções, clique na seta ve insira os termos a pesquisar segundo as indicações de associação disponíveis. É possível efectuar este tipo de pesquisa na maior parte dos campos.

#### **Operador booleano OU : <qualquer das palavras>**

Se escolher esta associação, o motor de pesquisa procura registos em que se verifiquem qualquer um dos valores pretendidos.

 *Ex.: Campo <Autor/Destinatário>* 

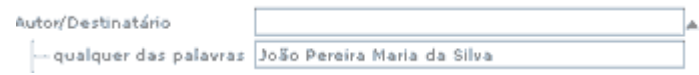

 *O motor de pesquisa irá procurar registos onde apareçam João ou Pereira ou Maria ou da ou Silva. Se encontrar um registo em que apareça João Pereira mas não a Maria da Silva, o resultado será de um registo; se encontrar um registo em que apareça João Pereira e outro em que apareça Maria da Silva o resultado será de dois registos, etc* 

### **Operador booleano NÃO: <excluindo as palavras>**

Esta associação destina-se a excluir um determinado valor.

 *Ex.: Campo <Autor/Destinatário> escolher* 

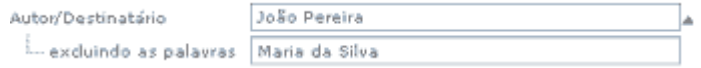

*excluindo as palavras o motor de pesquisa irá procurar registos onde apareça o nome de João Pereira e em que não apareça o nome de Maria da Silva. Retornará todos os registos em que o autor/destinatário não possua Maria nem Silva. Se encontrar um registo em que apareça João Pereira juntamente com a Maria da Silva, o resultado será nulo.*

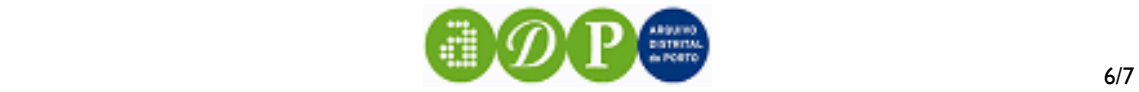

# **RESULTADOS DA PESQUISA**

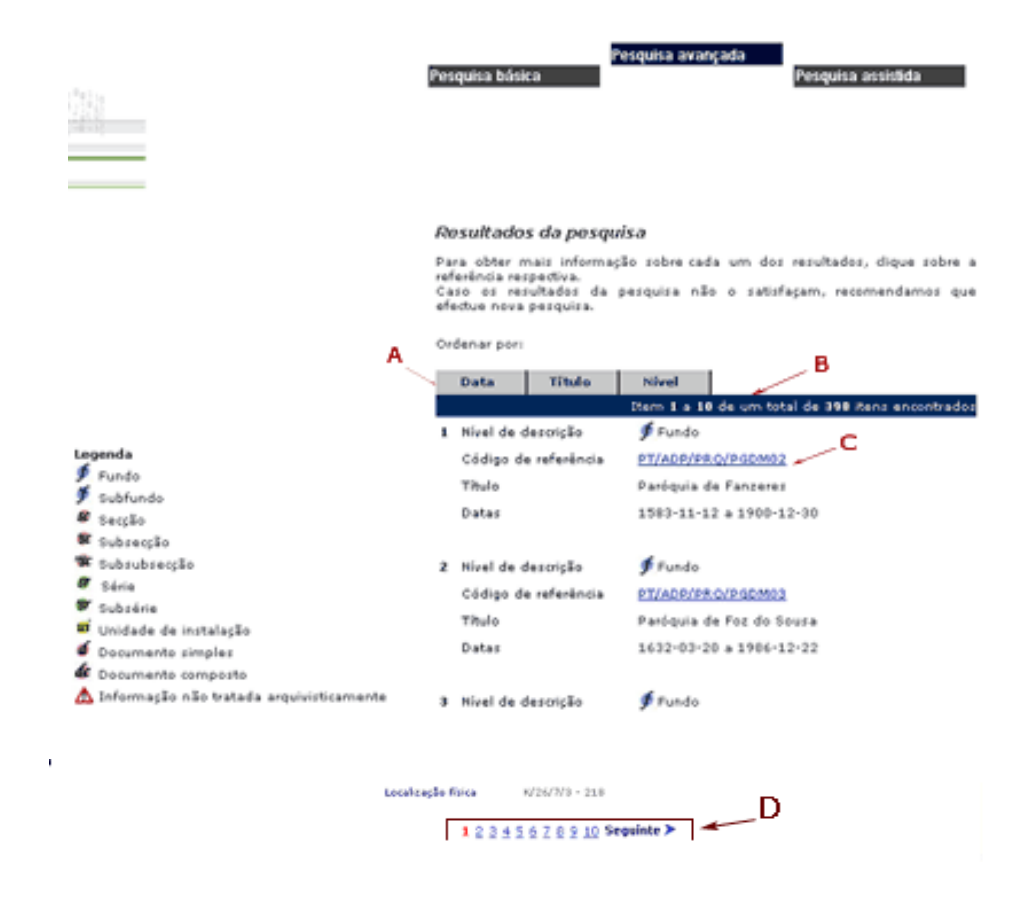

**A.**Os resultados da pesquisa podem ser ordenados de acordo com:

a **data**: critério cronológico em que os registos são ordenados do mais antigo para o mais recente

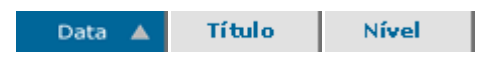

ou do mais recente para o mais antigo:

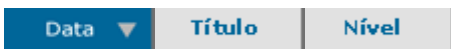

o **título:** em que os registos são ordenados alfabeticamente a partir do título, ascendentemente:

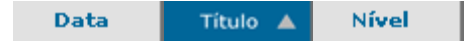

ou descendentemente:

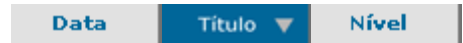

o **nível:** os registos são ordenados do nível mais alto para o mais baixo

fundo -> documento simples:

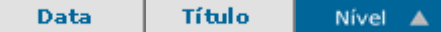

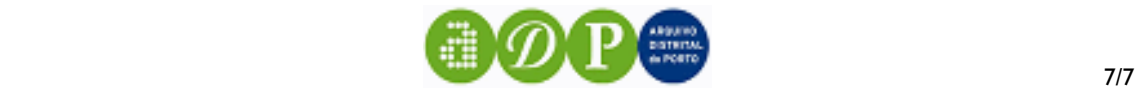

ou o inverso, documento simples -> fundo:

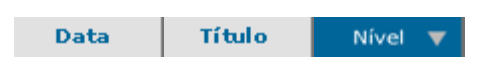

**B.** A listagem é numerada sequencialmente. No topo da lista, indica-se quantos registos foram encontrados.

**C.** Para ter acesso à descrição completa de cada registo, clique sobre o código de referência.

**D.** No final, o número de páginas ocupadas pelo resultado da pesquisa, permite navegar entre elas.

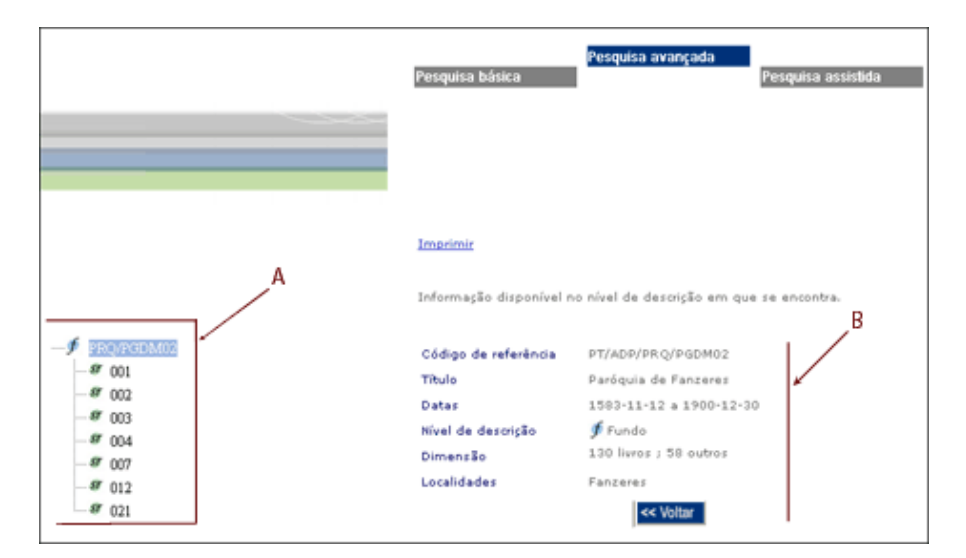

# **DESCRIÇÃO DO RESULTADO**

**A.** Representação em "árvore" do fundo onde se insere a informação, a partir da qual pode navegar nos respectivos registos.

**B.** Descrição do registo encontrado.